## CS/INFO 1305 Summer 2011 Programming : vector

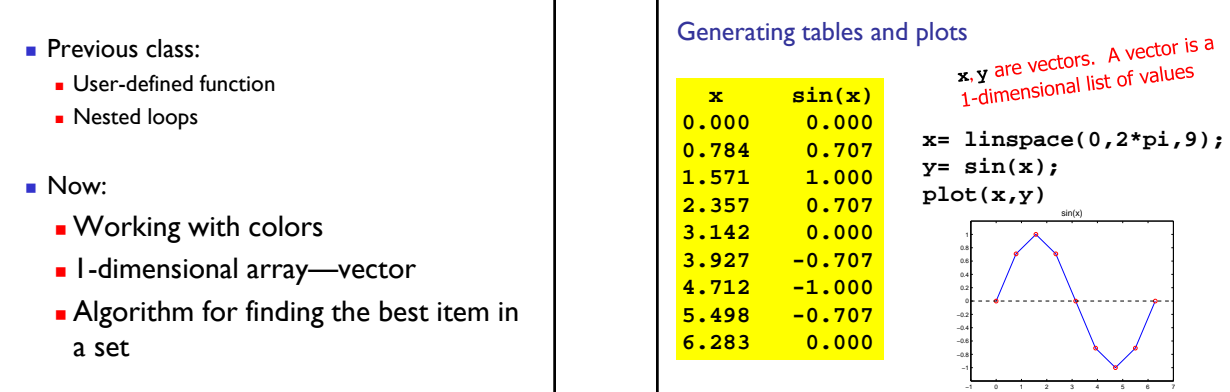

Note: x, y are shown above as columns due to screen space; they are rows.

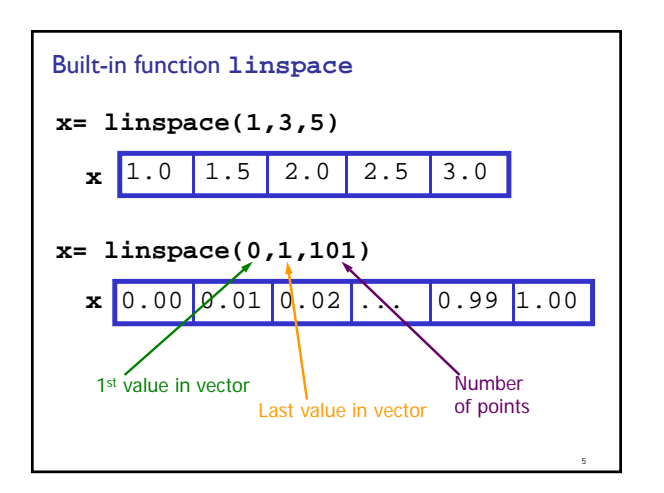

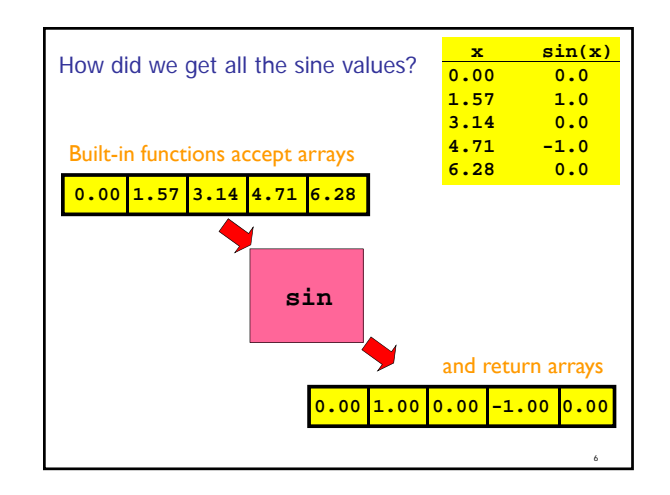

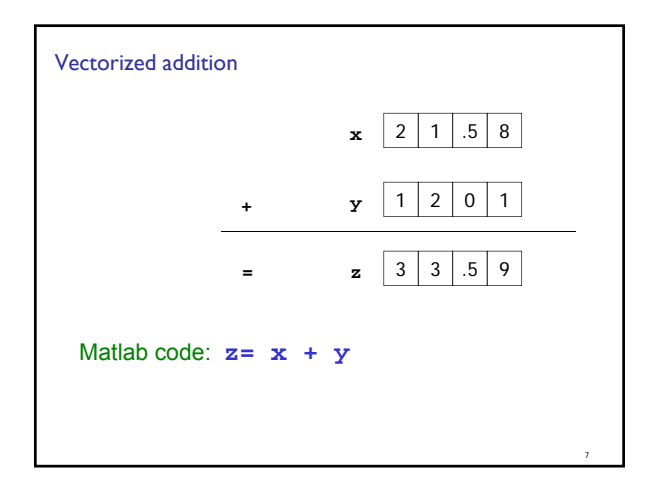

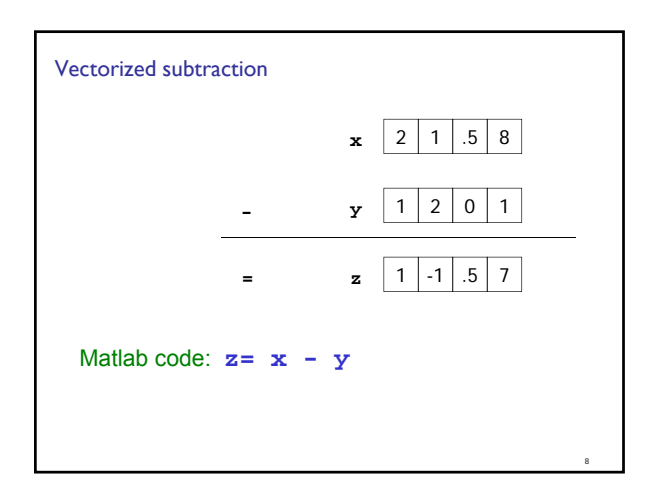

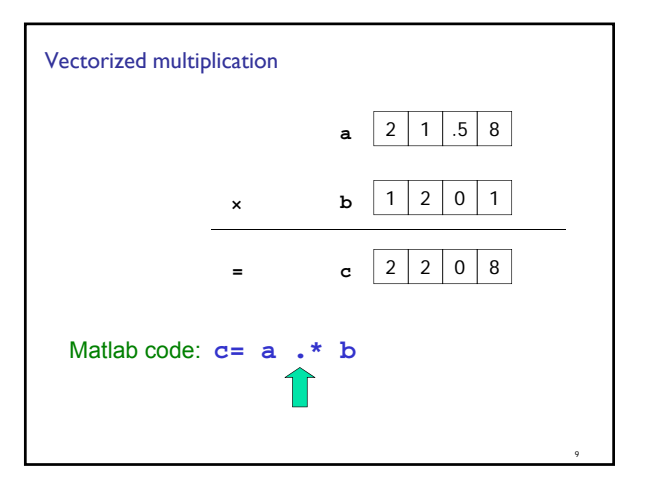

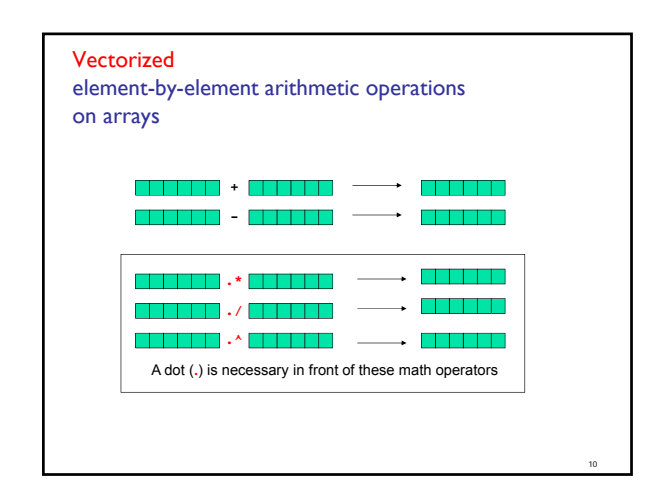

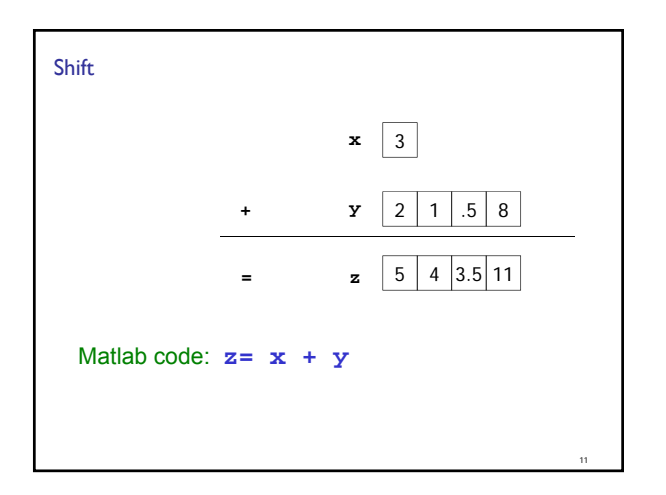

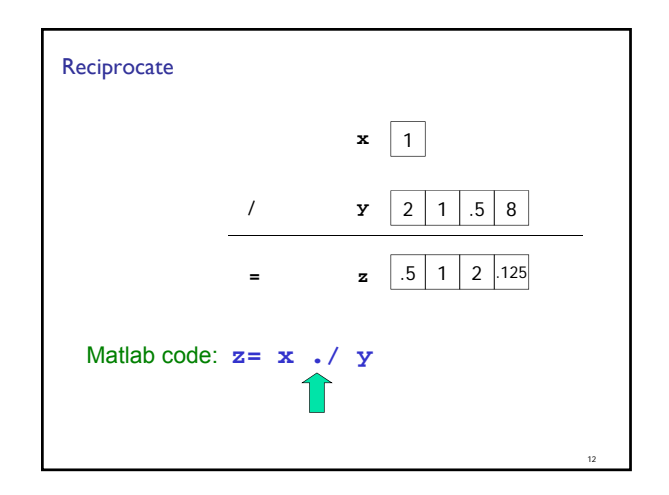

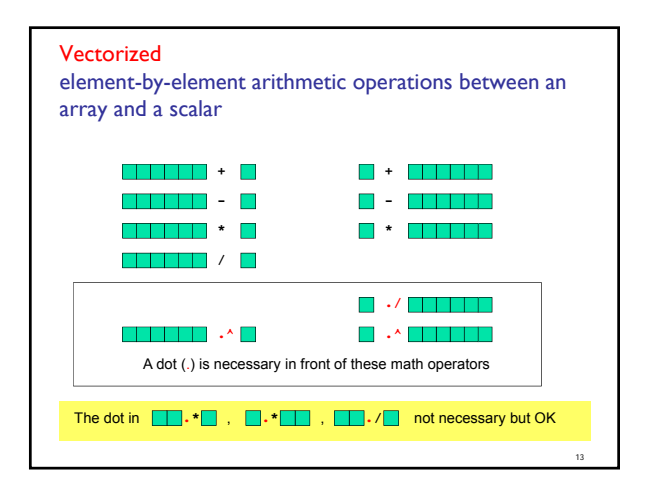

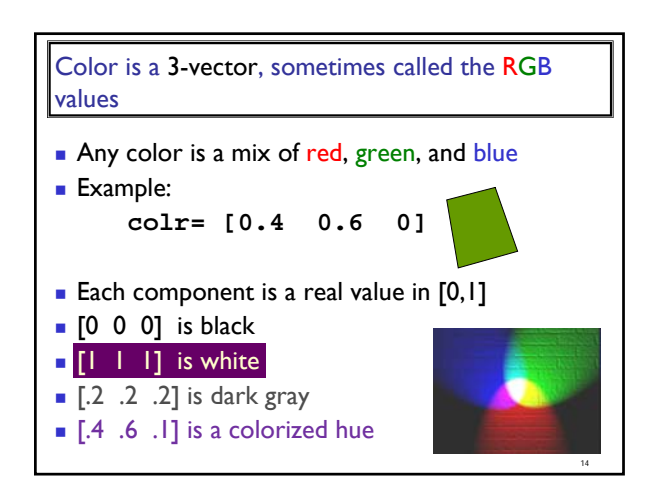

## CS/INFO 1305 Summer 2011 Programming : vector

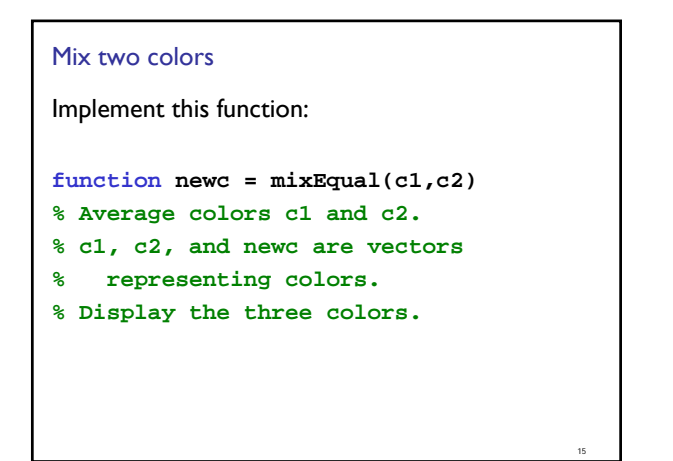

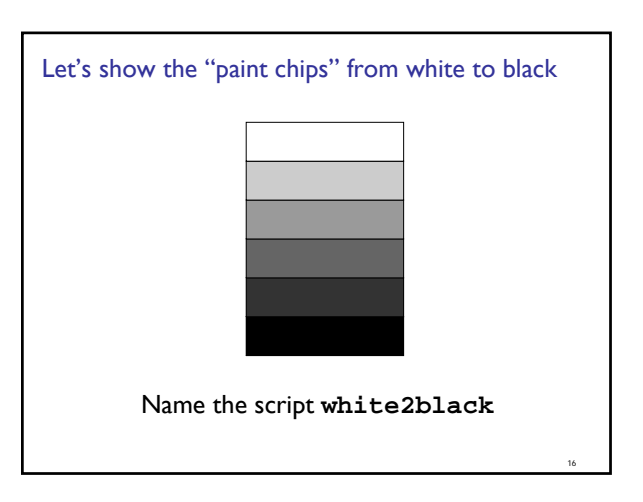

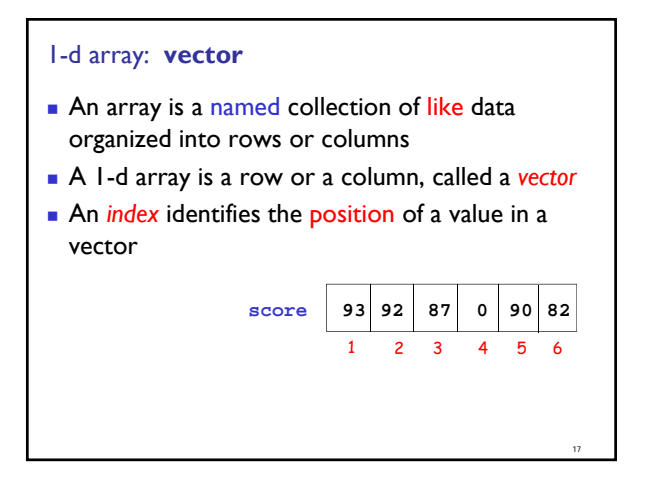

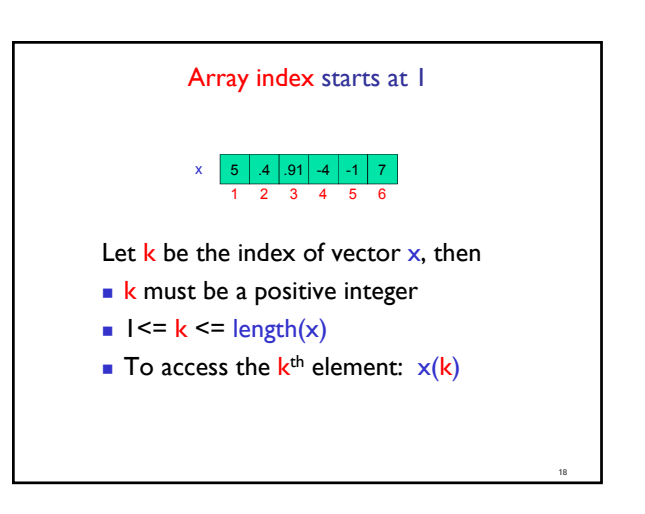

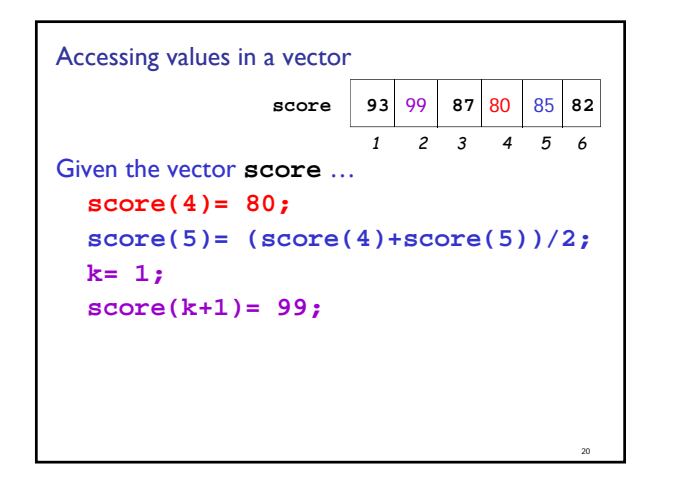

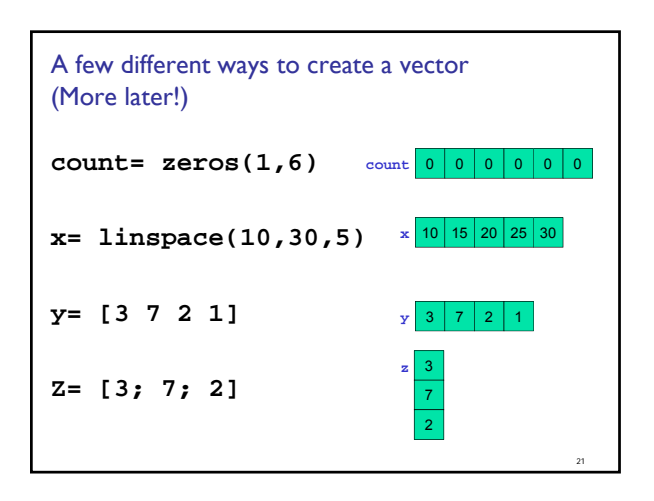

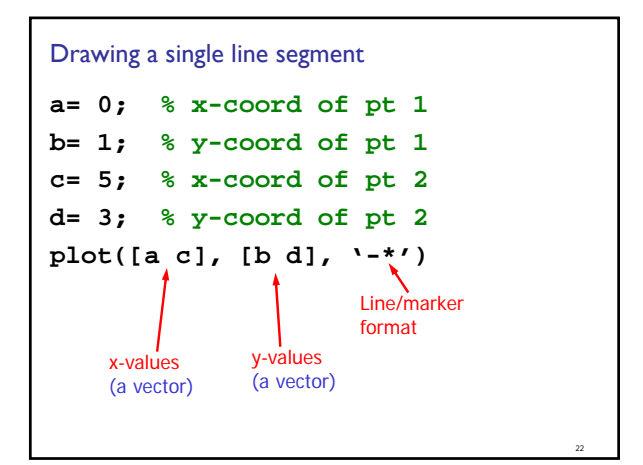

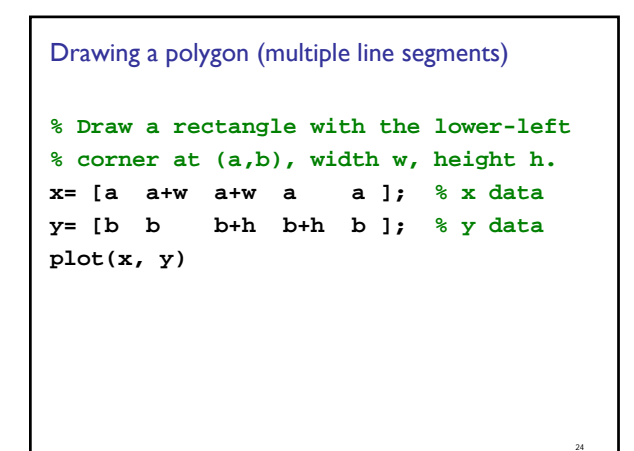

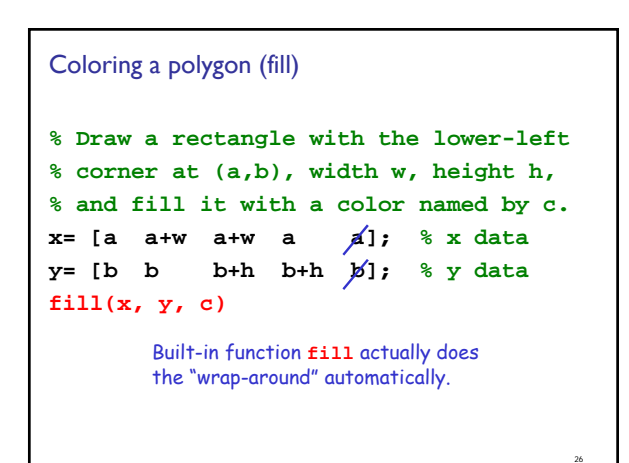

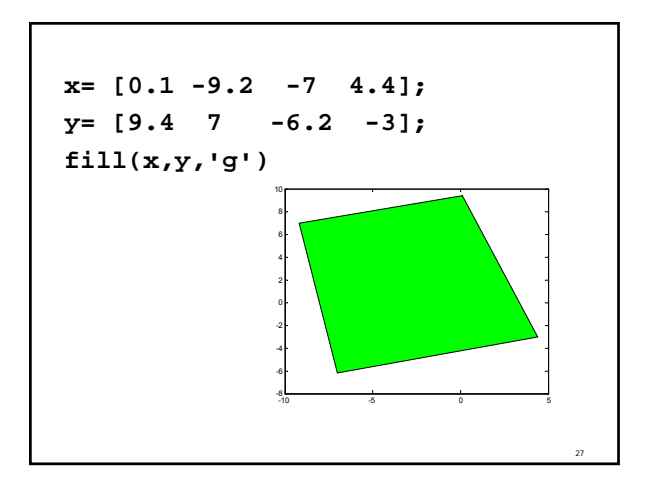

### **Example**

- Write a program fragment that calculates the cumulative sums of a given vector **v**.
- **The cumulative sums should be stored in a** vector of the same length as **v**.

28

#### 1, 3, 5, 0 **v**

1, 4, 9, 9 cumulative sums of **v**

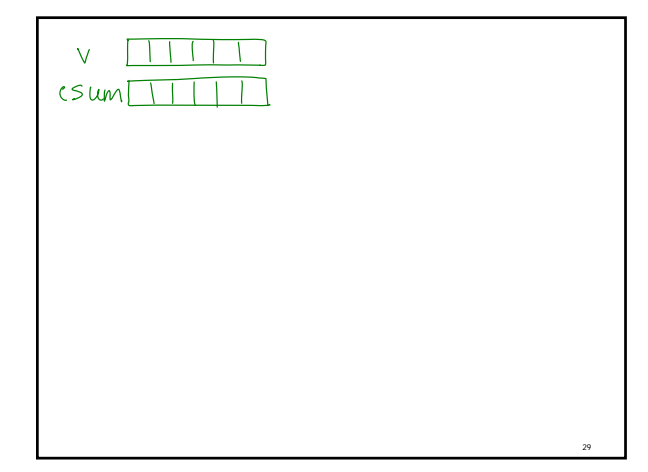

# CS/INFO 1305 Summer 2011 Programming : vector

```
Common loop pattern to process a vector
      % v is a given vector
      for k = 1: length(v)% work with v(k)
      end
```
### A twinkling constellation

- **Write a script that generates 9 random** positions—the configuration of my constellation
- **Simulate 10 rounds of twinkling** 
	- In each round, each star is equally likely to be lit or black

32

Can you add some random adjustment to the color of the star?

```
Algorithm: Finding the best in a set
Init bestSoFar
Loop over set
    if current is better than bestSoFar
bestSoFar  current
   end
end
```